# Recap: Printing Trees into Bytecodes

To evaluate  $e_1{}^*e_2$  interpreter

- $-$  evaluates  $e_1$
- $-$  evaluates  $e_2$
- combines the result using  $*$

Compiler for  $e_1^*e_2$  emits:

- $-$  code for  $e_1$  that leaves result on the stack, followed by
- code for  $e_2$  that leaves result on the stack, followed by
- arithmetic instruction that takes values from the stack and leaves the result on the stack

**def** compile(e : Expr) : List[Bytecode] = e **match** { **// ~ postfix printer case** Var(id) => List(**ILoad**(slotFor(id)))

**case** Plus(e1,e2) => compile(e1) ::: compile(e2) ::: List(**IAdd**())

**case** Times(e1,e2) => compile(e1) ::: compile(e2) ::: List(**IMul**())

… }

### Shorthand Notation for Translation

 $[e_1 + e_2] =$  $[e_1]$  $[e_2]$ **iadd**  $[e_1 * e_2] =$ **[** e1 **]**  $[e_2]$ **imul**

### Code Generation for Control Structures

### Sequential Composition

How to compile statement sequence?

s1; s2; … ; sN

…

• Concatenate byte codes for each statement! **def** compileStmt(e : Stmt) : List[Bytecode] = e **match** {

```
case Sequence(sts) =>
   for { st <- sts; bcode <- compileStmt(st) }
    yield bcode
}
i.e. Sts flatMap compileStmt
semantically: (sts map compileStmt) flatten
```
# Compiling Control: Example

**static void** count(**int** from, **int** to, **int** step) {

**int** counter = from;

}

}

**while** (counter < to) {

```
counter = counter + step;
```
We need to see how to:

- translate boolean expressions
- generate jumps for control
- 0: **iload**\_0
- 1: **istore**\_3
- 2: **iload**\_3
- 3: **iload**\_1
- 4: **if\_icmpge** 14
- 7: **iload**\_3
- 8: **iload**\_2
- 9: **iadd**
- 10: **istore**\_3
- 11: **goto** 2
- 14: **return**

### Representing Booleans

Java bytecode verifier does not make hard distinction between booleans and ints

- can pass one as another in some cases if we hack .class files
- As when compiling to assembly, we need to choose how to represent truth values
- We adopt a **convention** in our code generation for JVM:
- The generated code uses 'int' to represent boolean values in: **local variables**, **parameters**, and intermediate **stack values**.

In such cases, the code ensures that these int variables are always either

- **0**, representing false, or
- 1, representing true

### Truth Values for Relations: Example

```
static boolean test(int x, int y){
 return (x < y);
}
```
- 0: **iload**\_0
- 1: **iload**\_1
- 2: **if\_icmpge** 9
- 5: **iconst**\_1
- 6: **goto** 10
- 9: **iconst**\_0
- 10: **ireturn**

# **if icmpge** instruction from spec

#### **if\_icmp**<cond>

Branch if int comparison succeeds

format: if icmp<cond> branchbyte1

branchbyte2

**if\_icmpeq** = 159 (0x9f)

```
if_icmpne = 160 (0xa0)
```

```
if_icmplt = 161 (0xa1)
```

```
if_icmpge = 162 (0xa2)
```
**if** icmpgt =  $163$  (0xa3)

**if\_icmple** = 164 (0xa4)

Operand Stack:

..., value1, value2  $\rightarrow$  ...

Both value1 and value2 must be of type int. They are both popped from the operand stack and compared. All comparisons are signed.

The results of the comparison are as follows:

if icmpeq succeeds if and only if value1 = value2 if icmpne succeeds if and only if value1 ≠ value2 if icmplt succeeds if and only if value1  $<$  value2 if icmple succeeds if and only if value1 ≤ value2 if\_icmpgt succeeds if and only if value1 > value2 if icmpge succeeds if and only if value1 ≥ value2

If the comparison succeeds, the unsigned branchbyte1 and branchbyte2 are used to construct a signed 16-bit offset, where the offset is calculated to be (branchbyte1 << 8) | branchbyte2. Execution then proceeds at that offset from the address of the opcode of this if icmp<cond> instruction. The target address must be that of an opcode of an instruction within the method that contains this if icmp<cond> instruction. Otherwise, execution proceeds at the address of

the instruction following this if icmp<cond> instruction.

# Compiling Relational Expressions

```
def compile(e : Expr) : List[Bytecode] = e match { …
  case Times(e1,e2) => compile(e1) ::: compile(e2) ::: List(IMul())
  case Comparison(e1, op, e2) => {
   val nFalse = getFreshLabel(); val nAfter = getFreshLabel()
      compile(e1)
    :::compile(e2)
    :::List( if_icmp_instruction(converse(op), nFalse),
              IConst1,
              goto_instruction(nAfter),
label(nFalse), IConst0,
label(nAfter)) // result: 0 or 1 added to stack
  }
       A separate pass resolves labels before emitting class file
                                                        is there a dual
                                                         translation?
```
# **ifeq** instruction from spec

#### **if**<cond>

Branch if int comparison with zero succeeds

if<cond> branchbyte1

branchbyte2

**ifeq** = 153 (0x99)

**ifne** = 154 (0x9a)

**iflt** = 155 (0x9b)

**ifge** = 156 (0x9c)

**ifgt** = 157 (0x9d)

```
ifle = 158 (0x9e)
```
Operand Stack

```
..., value \rightarrow...
```
The value must be of type int. It is popped from the operand stack and compared against zero. All comparisons are signed.

The results of the comparisons are as follows: ifeg succeeds if and only if value  $= 0$ ifne succeeds if and only if value  $\neq 0$ iflt succeeds if and only if value < 0 ifle succeeds if and only if value  $\leq 0$ ifgt succeeds if and only if value > 0 ifge succeeds if and only if value ≥ 0

If the comparison succeeds, the unsigned branchbyte1 and branchbyte2 are used to construct a signed 16-bit offset, where the offset is calculated to be (branchbyte1 $\lt$ 8) | branchbyte2. Execution then proceeds at that offset from the address of the opcode of this if<cond> instruction. The target address must be that of an opcode of an instruction within the method that contains this if<cond> instruction.

Otherwise, execution proceeds at the address of the instruction following this if<cond> instruction.

# Compiling **If Statement** using compilation of 0/1 for condition

**def** compileStmt(e : Stmt) : List[Bytecode] = e **match** { …

```
case If(cond,tStmt,eStmt) => {
```
**val nElse** = getFreshLabel(); **val nAfter** = getFreshLabel() compile(cond)

- :::List(**Ifeq**(**nElse**))
- :::compileStmt(tStmt)
- :::List(**goto**(**nAfter**))
- :::List(label(**nElse**))
- :::compileStmt(eStmt)
- :::List(label(**nAfter**))

}

}

# Compiling If Statement using compilation of 0/1 for condition

Shorthand math notation for the previous function:

**[ if (**cond**)** tStmt **else** eStmt **]** =  $[cond]$ <br>If neq (nTme) **[** cond **] Dually Ifeq**(nElse) [ estut] **[** tStmt **]** goto uAfter **goto**(**nAfter**) n True: [ tst ut] **nElse**: **[** eStmt **] nAfter**: u After:

Compiling While Statement using compilation of 0/1 for condition

```
[ while (cond) stmt ] = 
nStart: [ cond ]
        Ifeq(nExit)
        [ stmt ]
        goto(nStart)
```
goto test body: [stmt]<br>test: [cond]<br>Ifneq body

**nExit**:

give a translation with only one jump during loop

# Example result for **while** loop

```
static boolean condition(int n) 
{ ... }
```

```
static void work(int n) { ... }
static void test() {
```
**int** n = 100;

```
while (condition(n)) {
```

```
n = n - 11;
```

```
work(n);
```
}

}

- 0: **bipush** 100
- 2: **istore**\_0
- 3: **iload**\_0
- 4: **invokestatic** #4;// condition:(I)Z
- 7: **ifeq** 22
- 10: **iload**\_0
- 11: **bipush** 11
- 13: **isub**
- 14: **istore**\_0
- 15: **iload**\_0
- 16: **invokestatic** #5; work:(I)V
- 19: **goto** 3
- 22: **return**

# Exercise: LOOP with EXIT IF

Oberon-2 has a statement

**LOOP**

code1

**EXIT IF** cond

code2

#### **END**

which executes a loop and exits when the condition is met. This generalizes 'while' and 'do … while'

Give a translation scheme for the LOOP construct.

Apply the translation to

 $i = i$ **LOOP**  $j = j + 1$ **EXIT IF** j > 10  $s = s + j$ **END**  $z = s + j - i$ 

# solution

#### **[ LOOP**

code1

**EXIT IF cond** 

code2

**END ] =**

**start: [** code1 **] [** cond **] ifneq** exit **[** code2 **] goto** start

exit:

How to compile complex boolean expressions expressed using &&,|| ?

### Bitwise Operations

#### 10110

- & 11011
- $= 10010$

#### 10110

- | 11011
- $= 11111$

These operations always evalute both arguments.

- In contast, **&& ||**  operations only evaluate their second operand if necessary!
- We must compile this correctly. It is not acceptable to emit code that always evaluates both operands of &&,||

### What does this program do?

**static boolean** bigFraction(int x, int y) { **return** ((y==0) | (x/y > 100)); } public static void main(String[] args) { boolean is = bigFraction(10,**0**); } should be **||**

Exception in thread "main" java.lang.ArithmeticException: **/ by zero** at Test.bigFraction(Test.java:4) at Test.main(Test.java:19)

### What does this function do?

```
static int iterate() {
       int[] a = new int[10];
       int i = 0;
       int res = 0;
       while ((i < a.length) & (a[i] >= 0)) {
         i = i + 1;res = res + 1;}
       return res;
                                    should be &&
```
}

Exception in thread "main" java.lang.**ArrayIndexOutOfBoundsException**: 10 at Test.iterate(Test.java:16) at Test.main(Test.java:25)

### Compiling Bitwise Operations - Easy

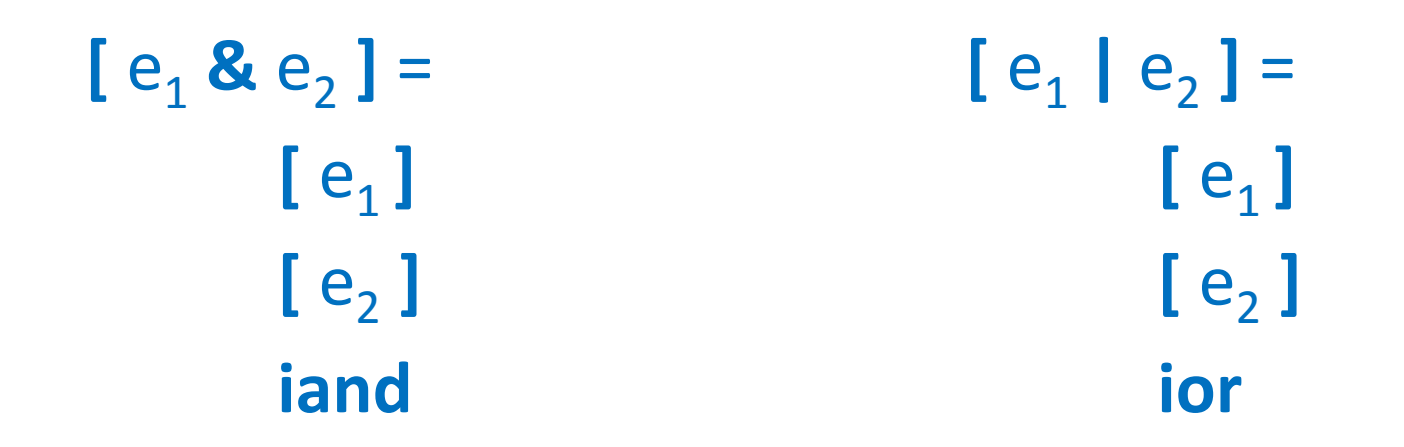

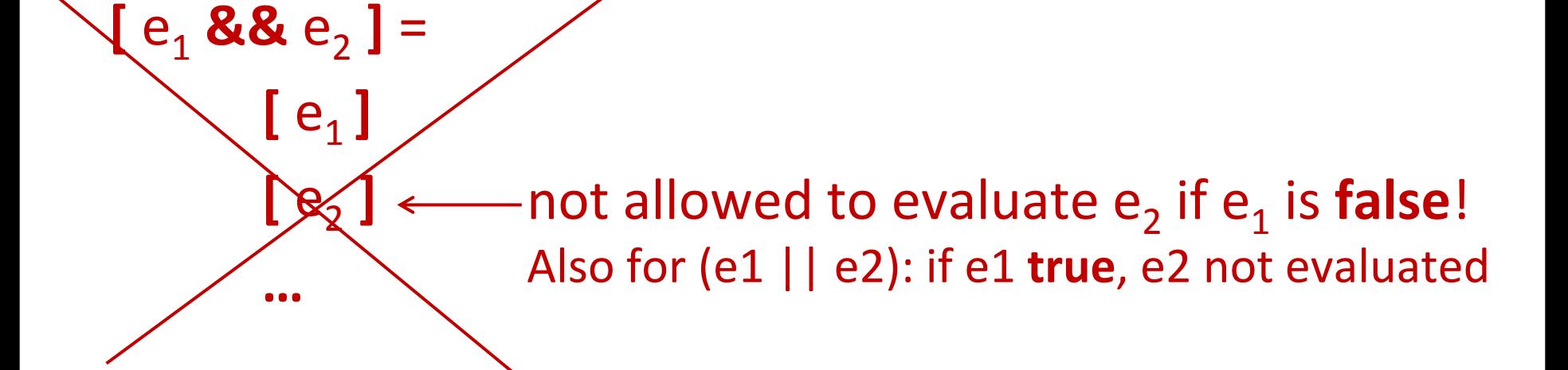

# Conditional Expression

Scala:

### **if** (c) t **else** e

Java, C:

 $c ? t : e$ 

### Meaning:

- c is evaluated
- if c is true, then t is evaluated and returned
- if c is false, then e is evaluated and returned

 $(p & 8 & 9) ==$ **if** (p) q **else false**

• Meaning of **&&**, **||**:

 $(p || q) ==$ **if** (p) **true else** q

• To compile ||,&& transform them into 'if' **expression**

# Compiling **If Expression**

• Same as for if statement, even though code for branches will leave values on the stack:

**[ if (**cond**)** t **else** e **]** = **[** cond **] Ifeq**(nElse) **[** t **] goto**(**nAfter**) **nElse**: **[** e **] nAfter**:

### Java Example for Conditional

- 0: **iload**\_1
- 1: **ifeq** 8

**int** f(**boolean** c, **int** x, **int** y) { **return** (c ? x : y); }

- 4: **iload**\_2
	- 5: **goto** 9
	- 8: **iload**\_3
	- 9: **ireturn**

# Compiling **&&**

**[ if (**cond**)** t **else** e **]** = **[** cond **] Ifeq**(nElse) **[** t **] goto**(**nAfter**) **nElse**:**[** e **] nAfter**:

**[** p **&&** q **]** = **[ if** (p) q **else false ]** = **[** p **] Ifeq**(nElse) **[** q **] goto**(**nAfter**) **nElse**:**iconst**\_0 **nAfter**:

# Compiling **||**

**[ if (**cond**)** t **else** e **]** = **[** cond **] Ifeq**(nElse) **[** t **] goto**(**nAfter**) **nElse**:**[** e **] nAfter**:

 $[p || q] =$ **[ if** (p) **true else** q **]** = **[** p **] Ifeq**(nElse) **iconst**\_1 **goto**(**nAfter**) **nElse**:**[** q **] nAfter**:

### true, false, variables

**[ true ]** = **iconst**\_1 **[ false ]** = **iconst**\_0 for boolean variable b, for which  $n = slot(b)$  $[b] =$ **iload**\_n

> $[b = e] =$  (assignment) **[** e **] istore**\_n

### Example: triple **&&**

- Let x,y,z be in slots 1,2,3 Show code for assignment **y = (x && y) && z**
- Does the sequence differ for assignment **y = x && (y && z)**

**iload**\_1 **ifeq** n1 **iload**\_2 **goto** n2 n1: **iconst**\_0 n2: **ifeq** n3 **iload**\_3 **goto** n4 n3: **iconst**\_0

n4: